## **Sage HRMS Payroll year-end checklist**

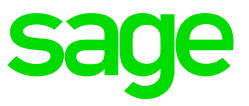

Whether you are processing W-2 forms or installing the latest release, we want to ensure that you have easy access to all of the information and resources available. Use this checklist to guide you through preparing your year-end payroll information

This year-end checklist includes information about year-end payroll reports, and how to process your federal and state tax forms including W-2, W-3, 940, 941, 1099, and 1096 forms.

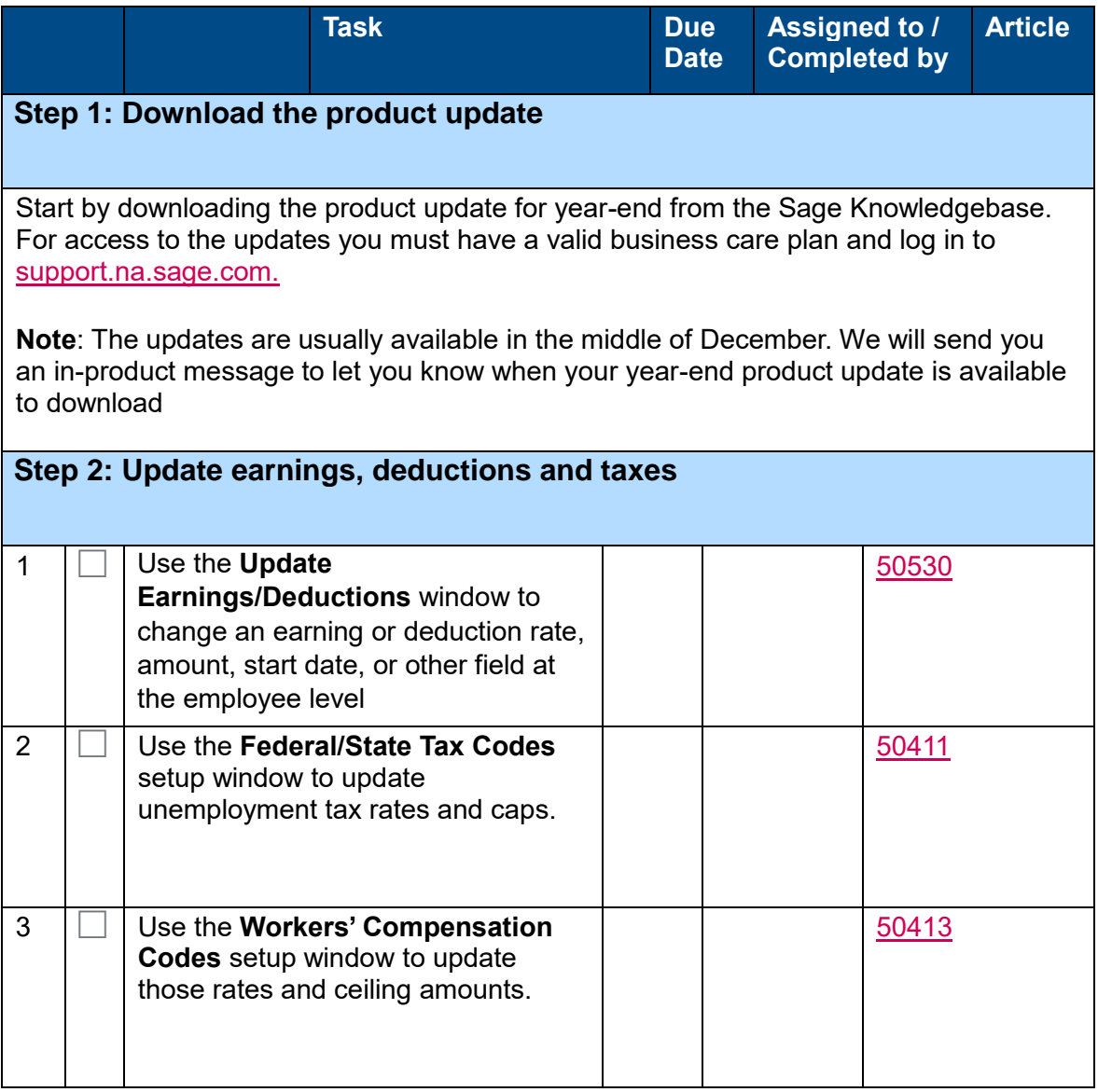

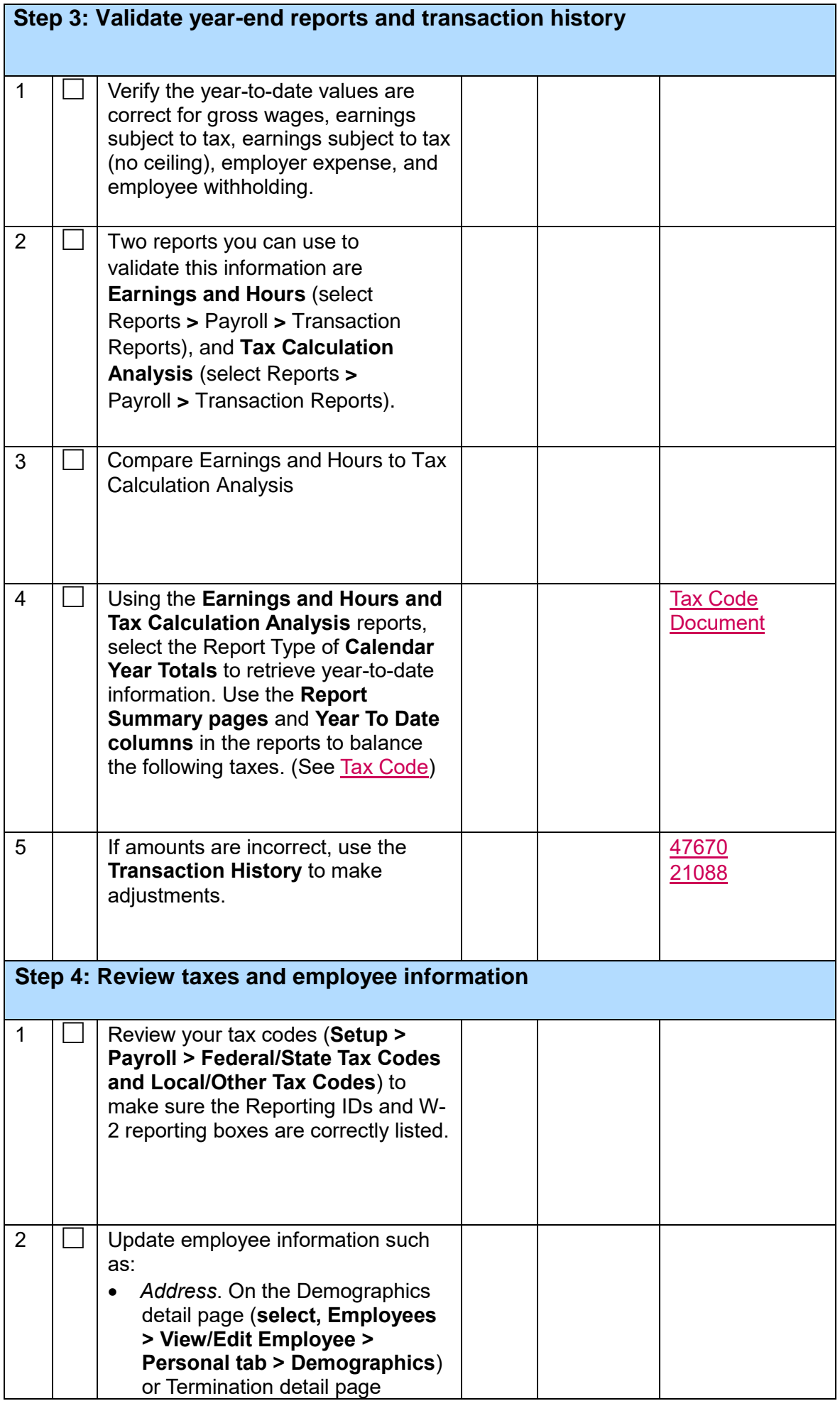

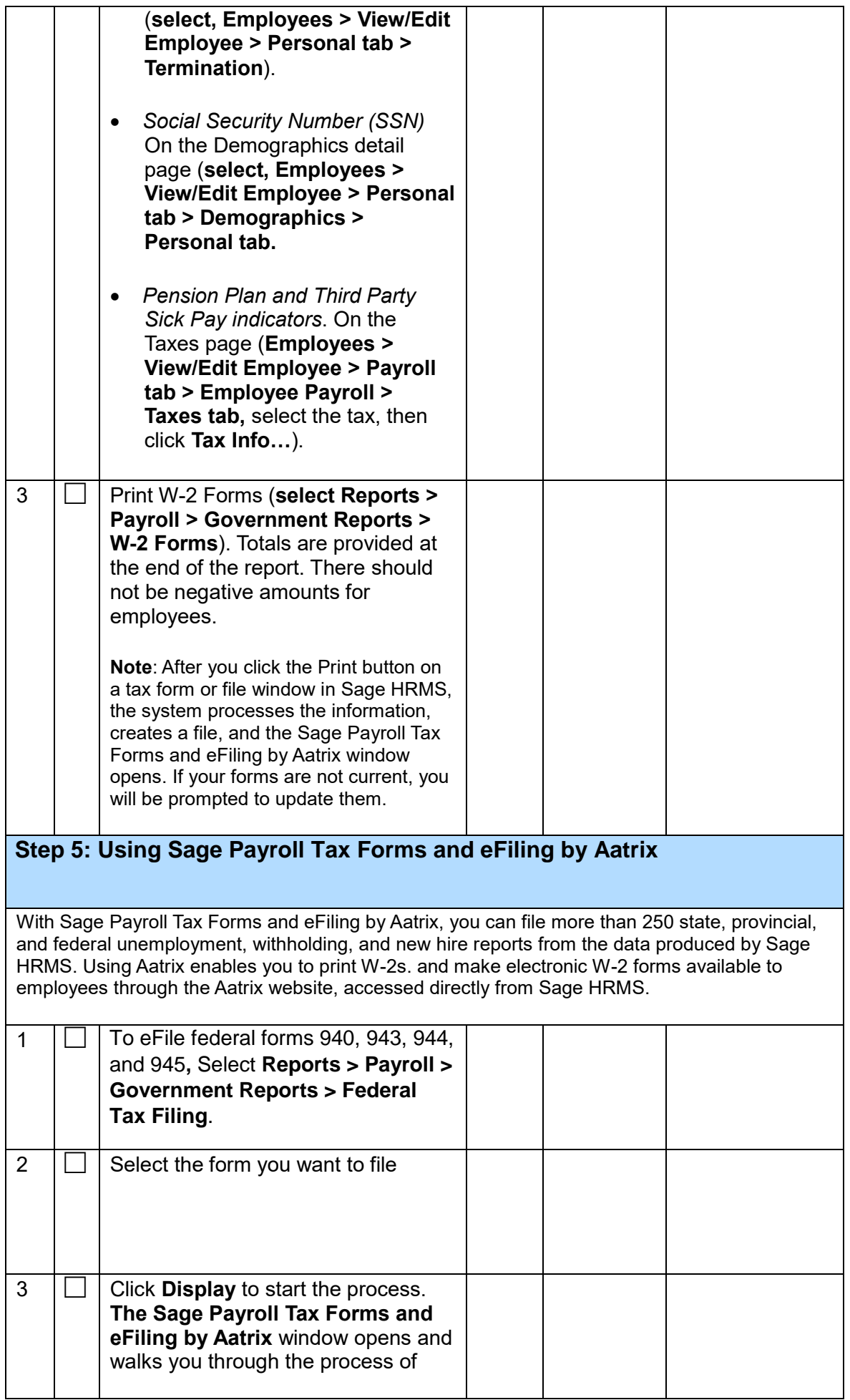

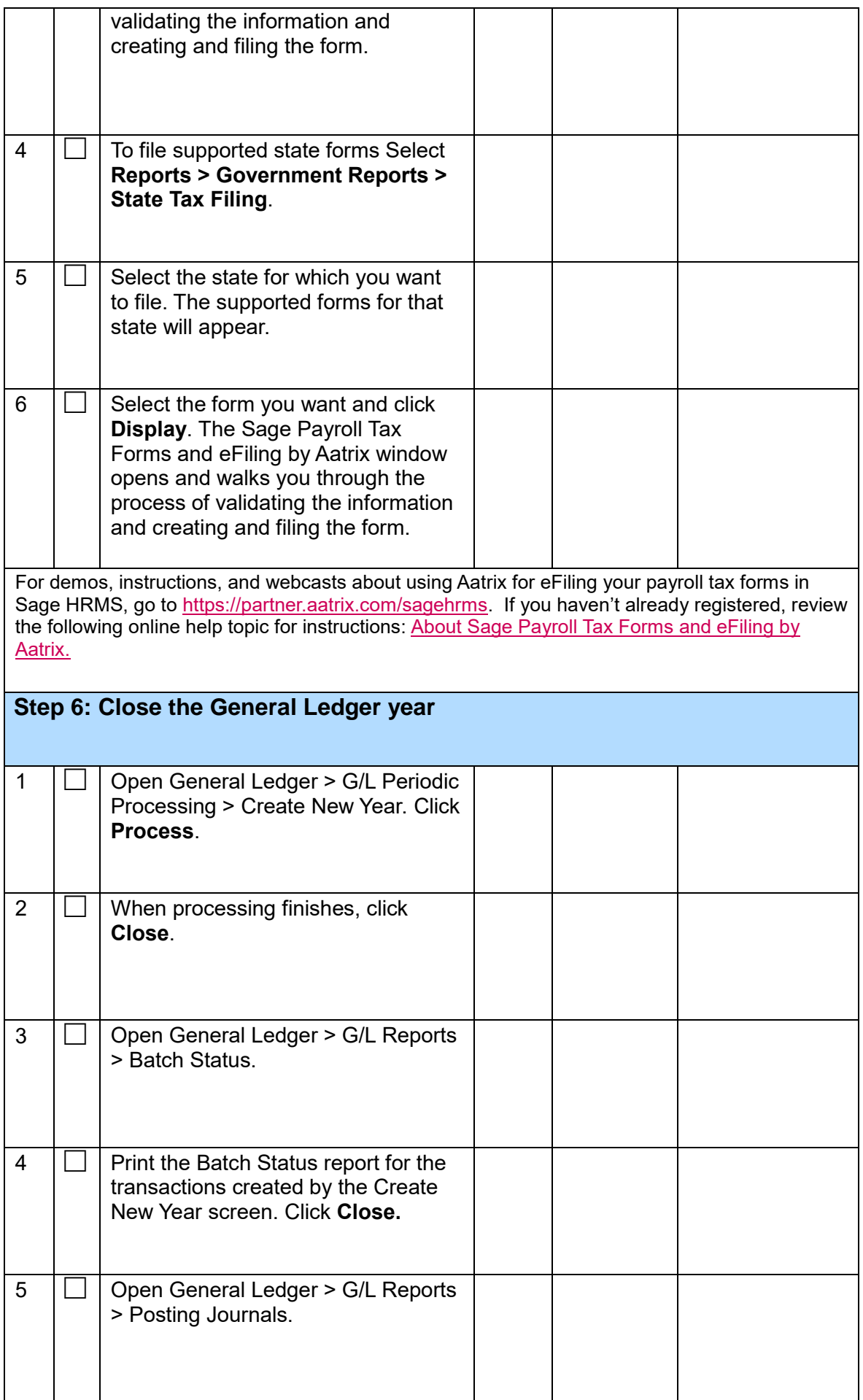

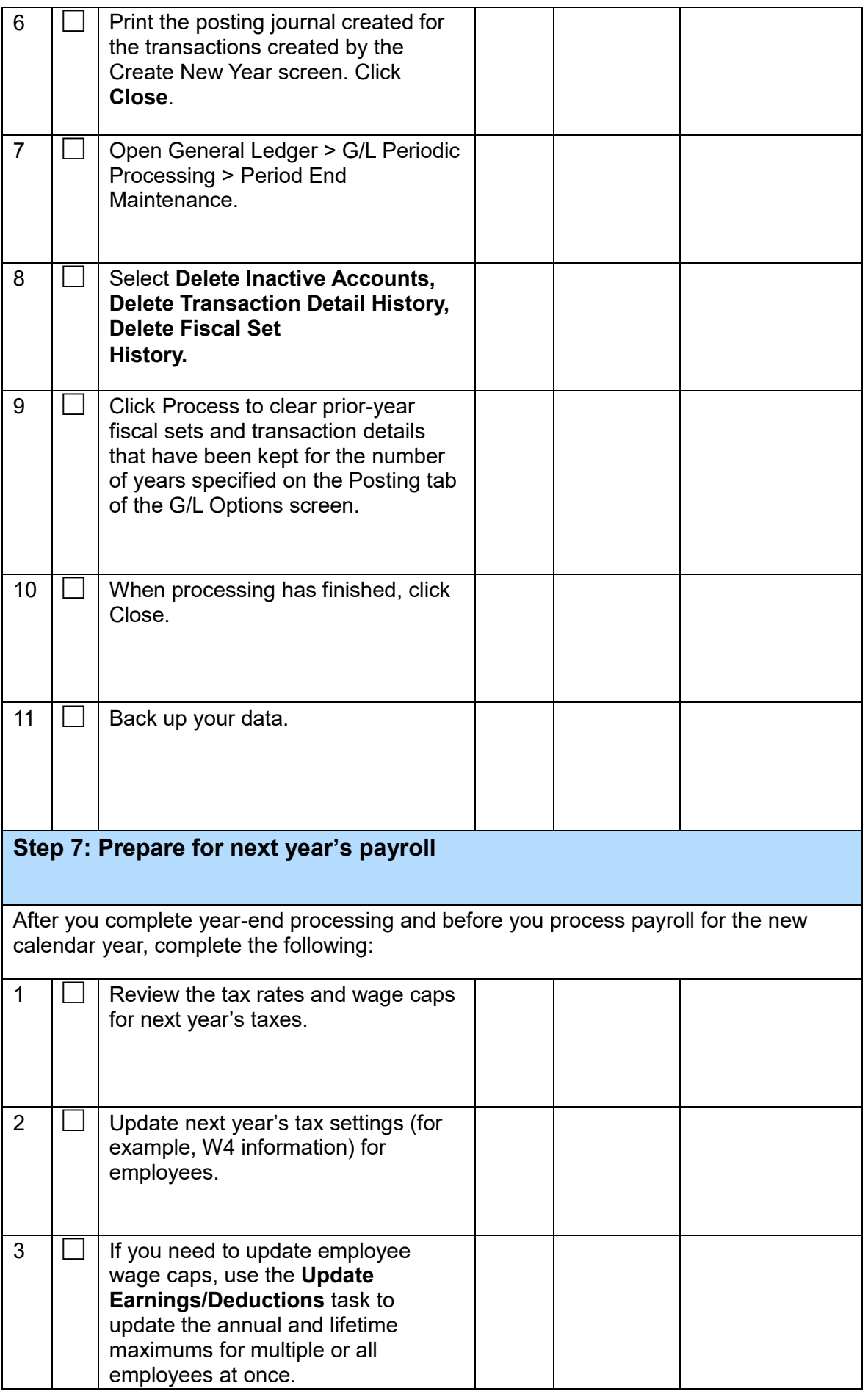

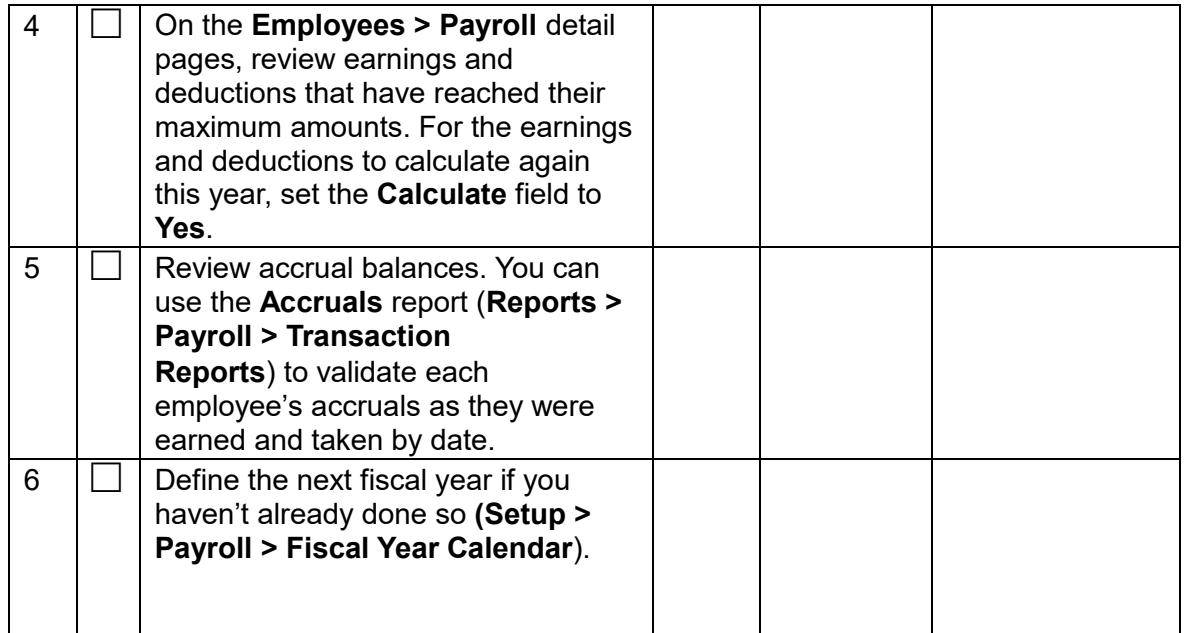